CREATING AN APPENDIX AND DOCKETING AN APPELLANT/APPELLEE DESIGNATION

### **TABLE OF CONTENTS**

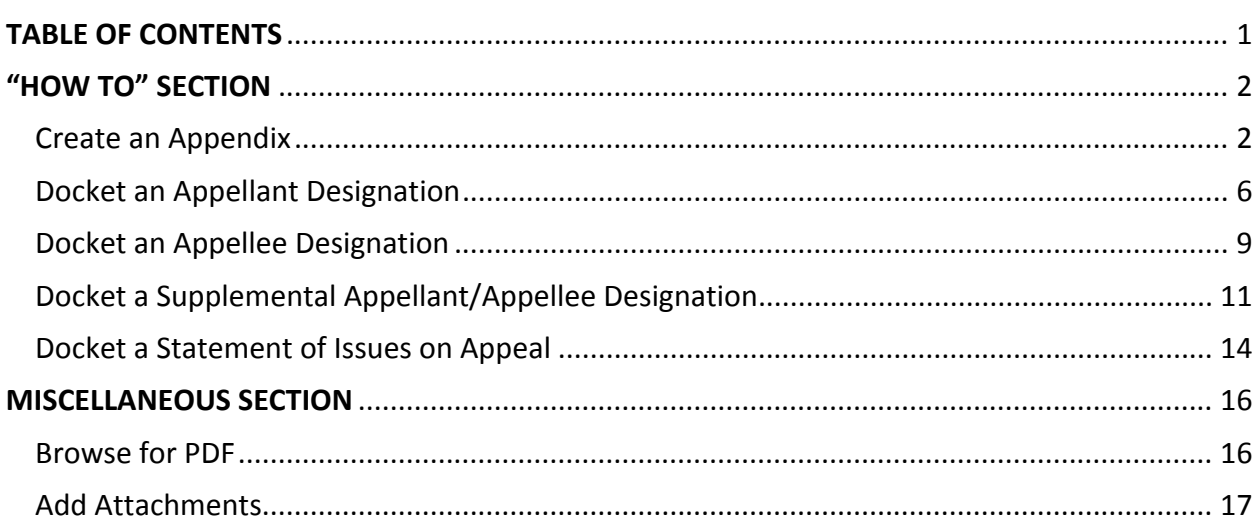

### "HOW TO" SECTION

### **Create an Appendix**

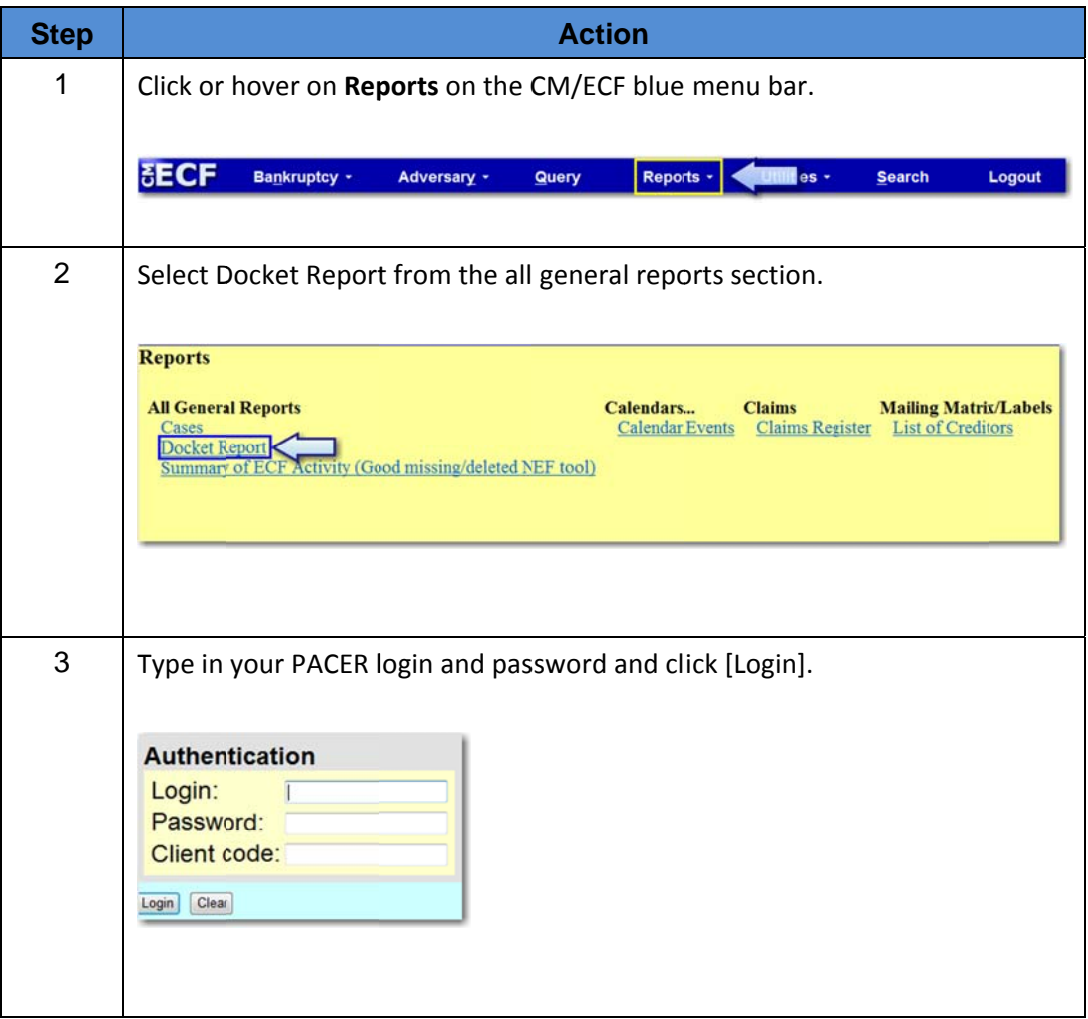

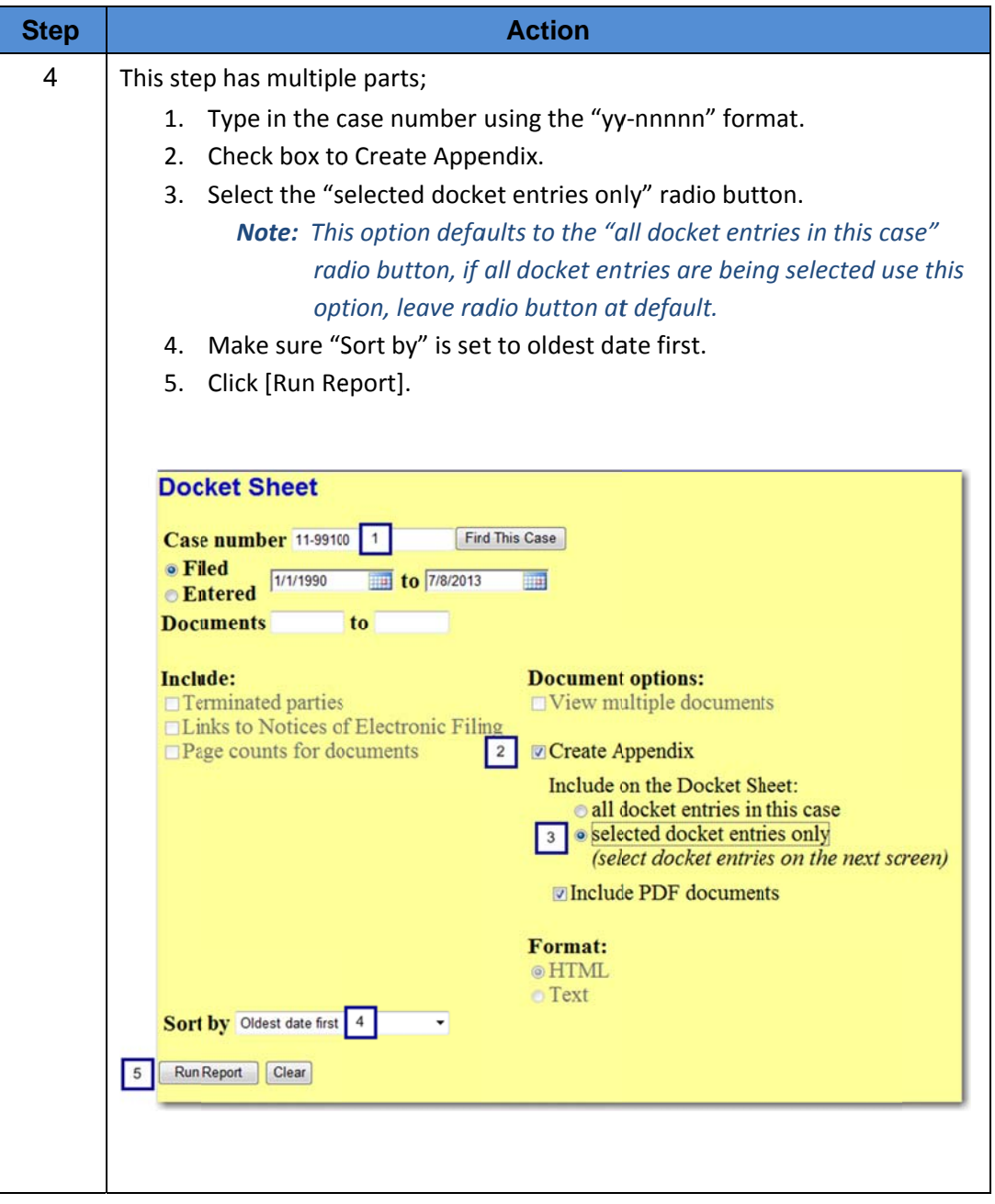

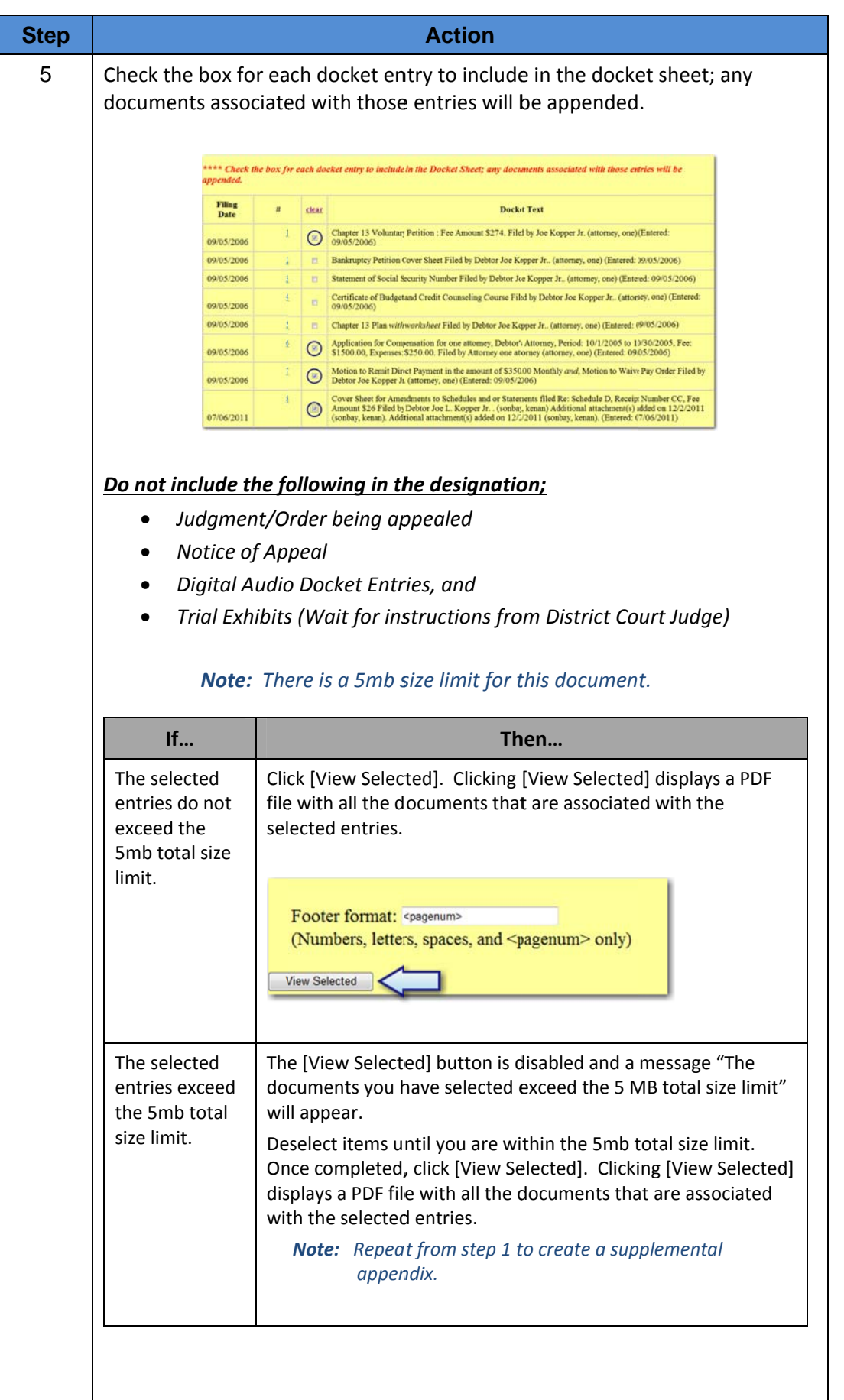

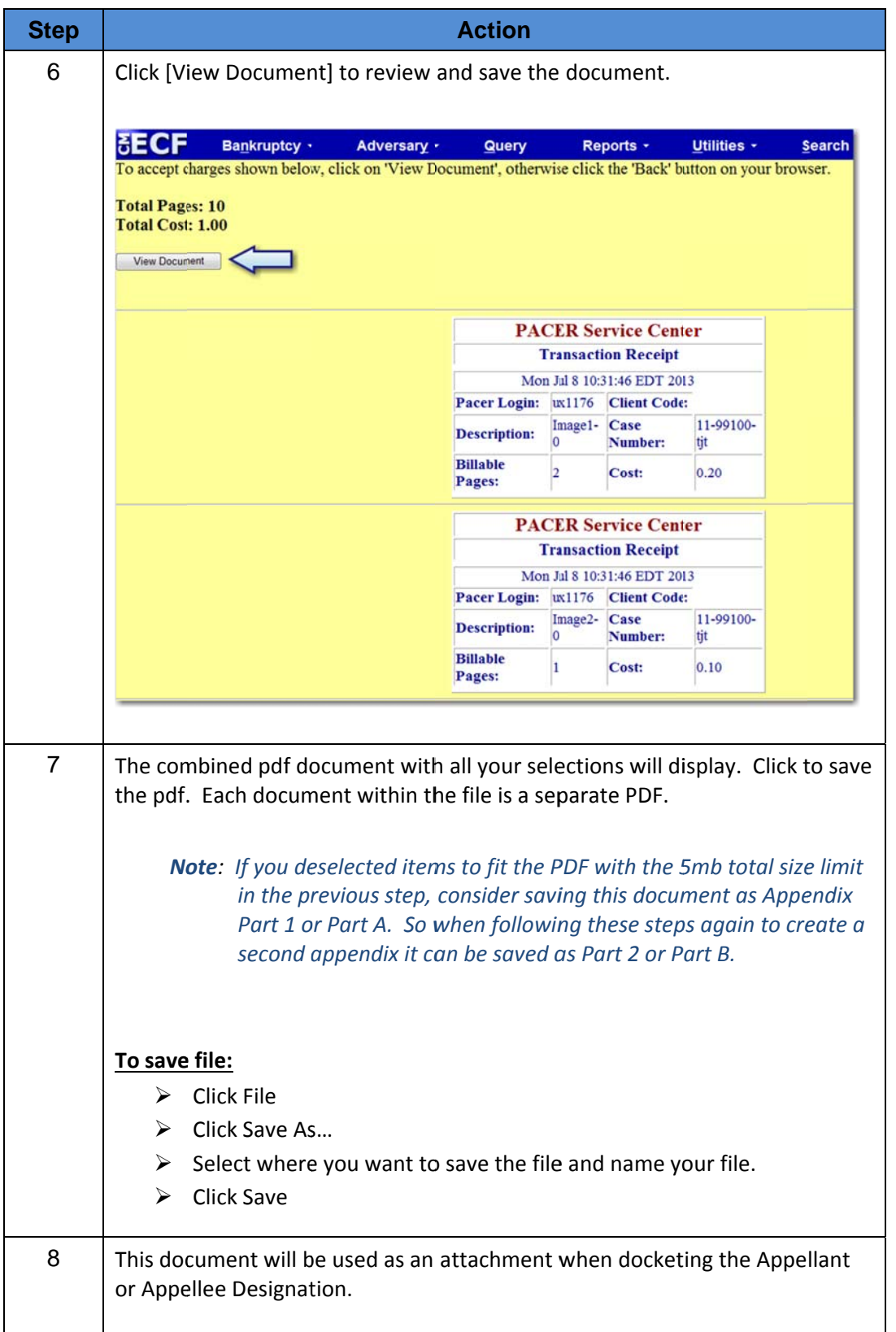

# Docket an Appellant Designation

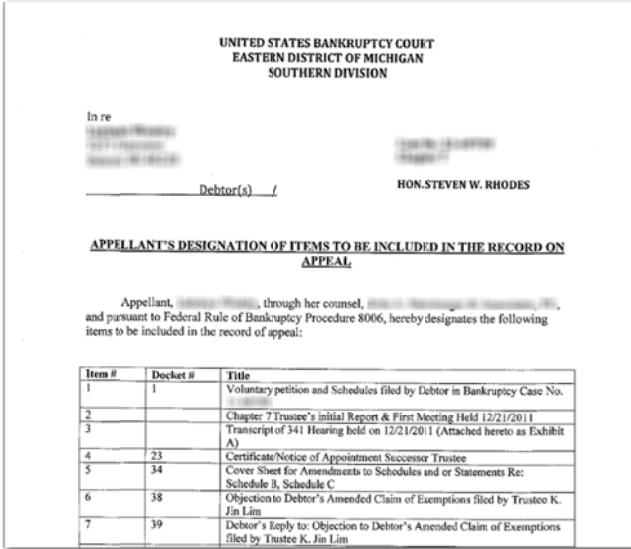

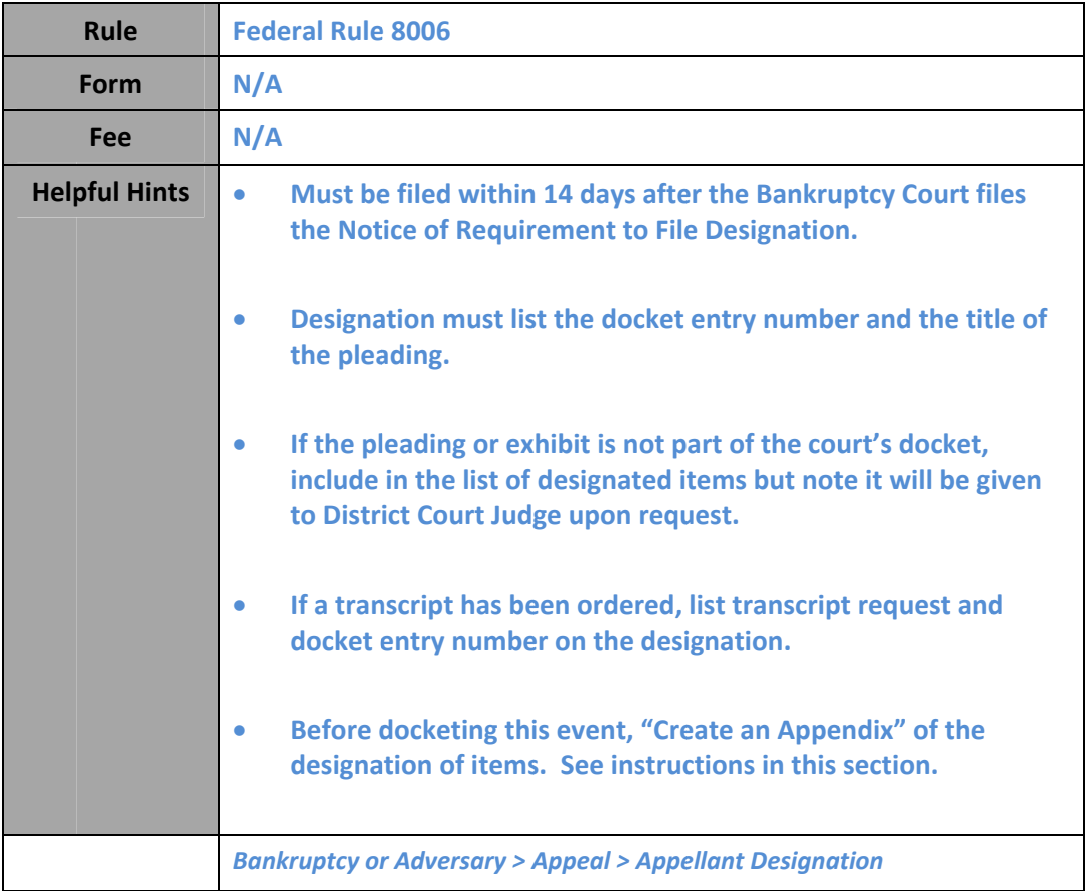

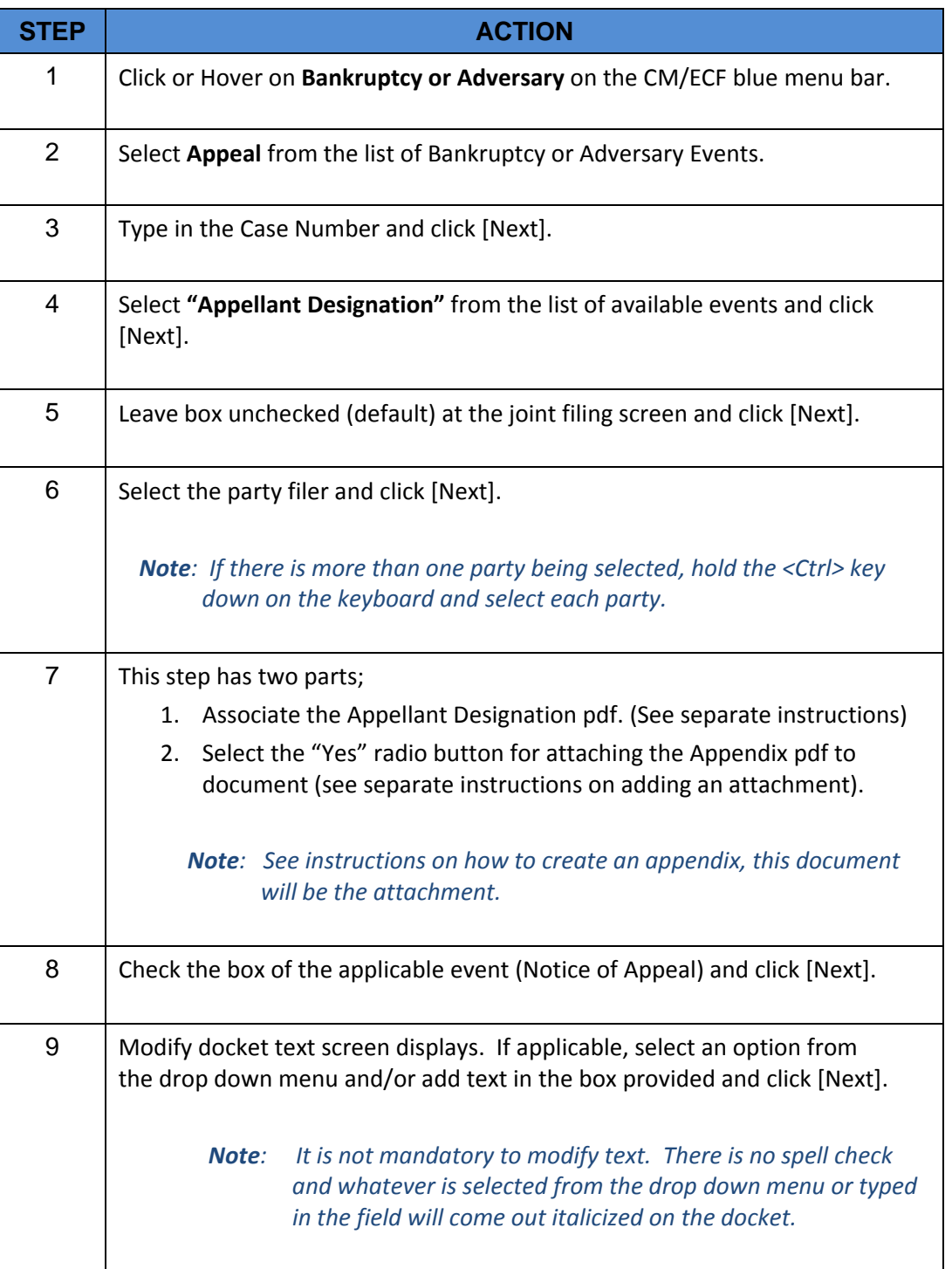

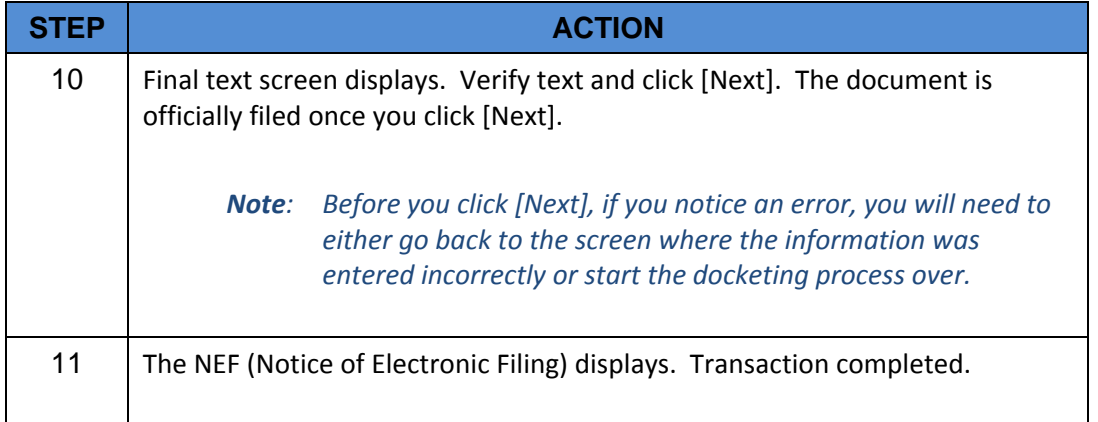

# Docket an Appellee Designation

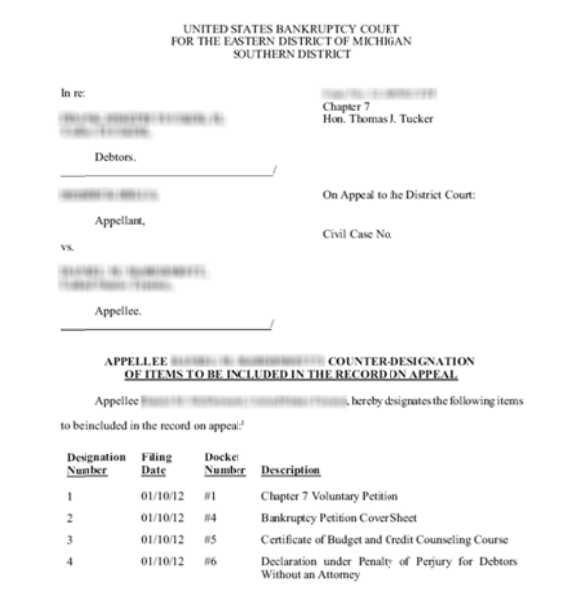

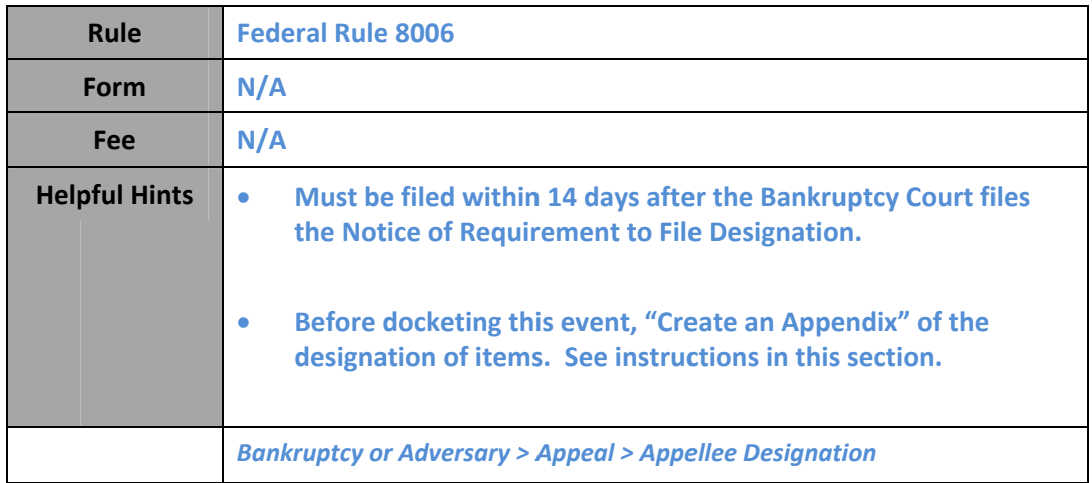

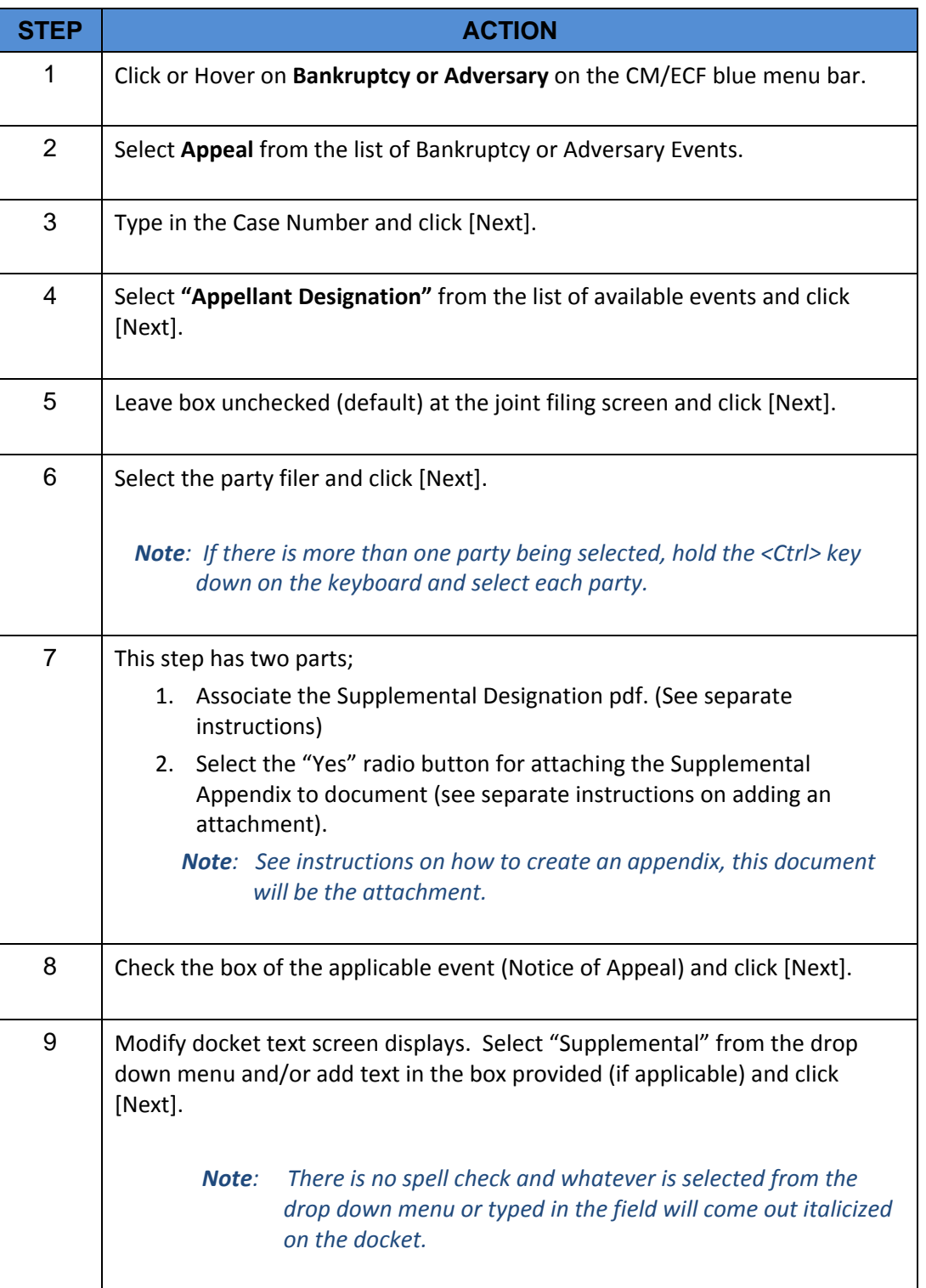

# **Docket a Supplemental Appellant/Appellee Designation**

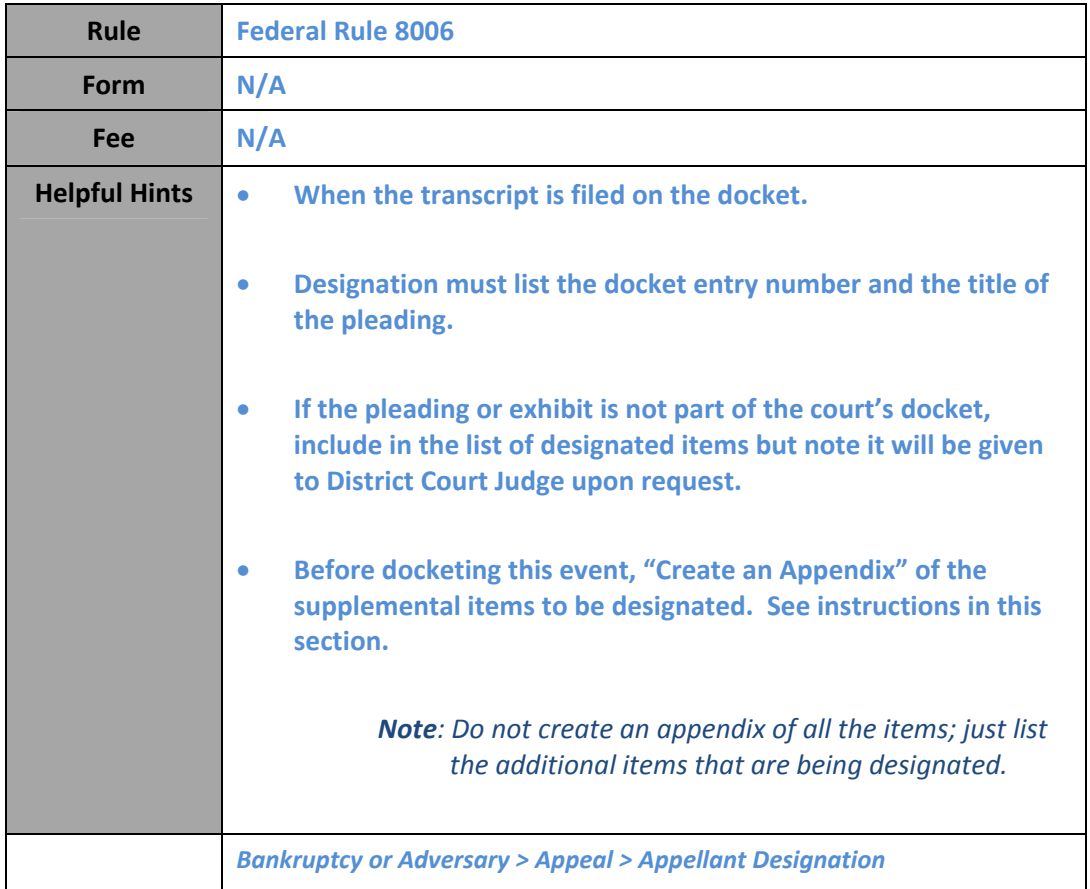

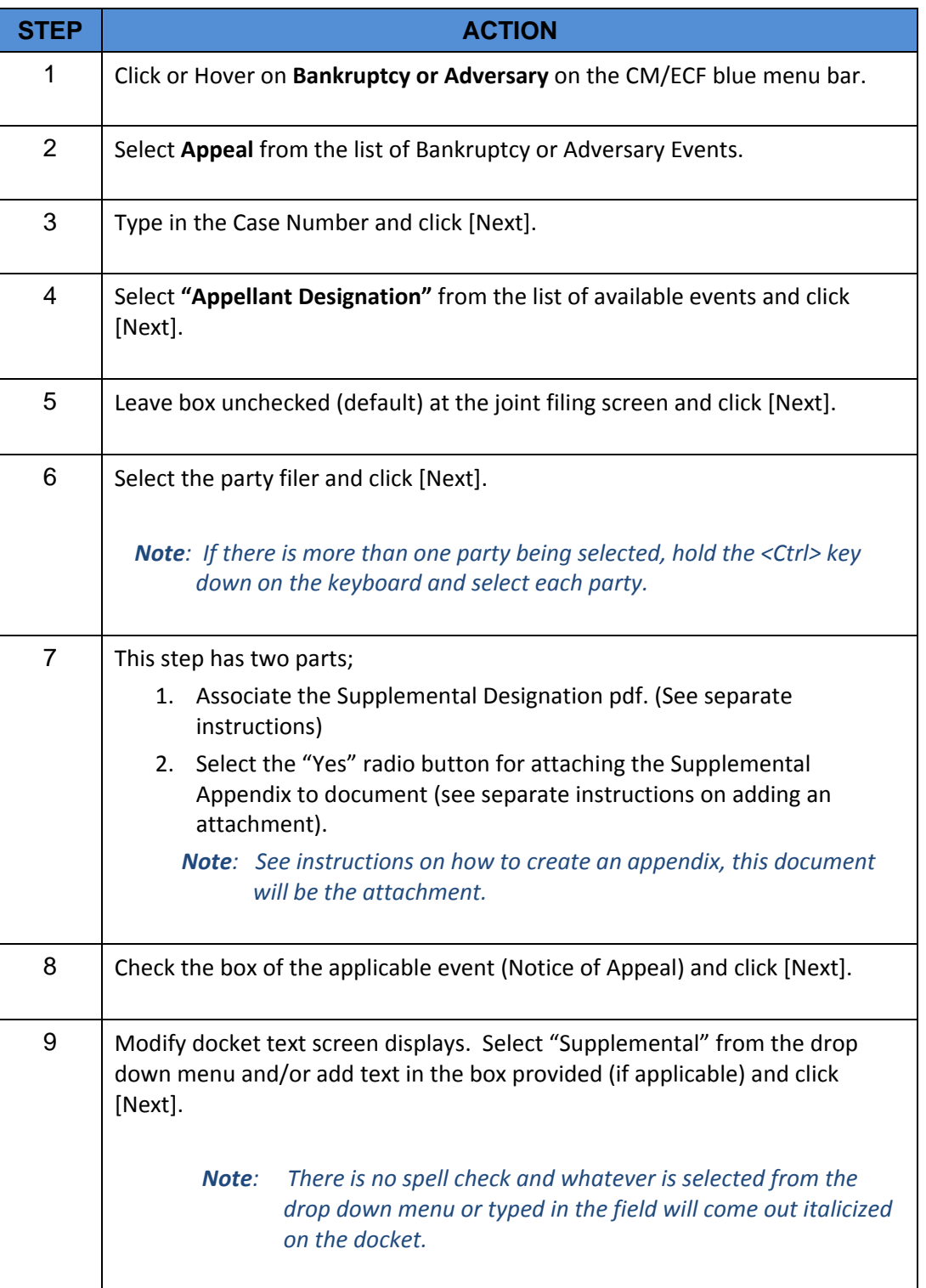

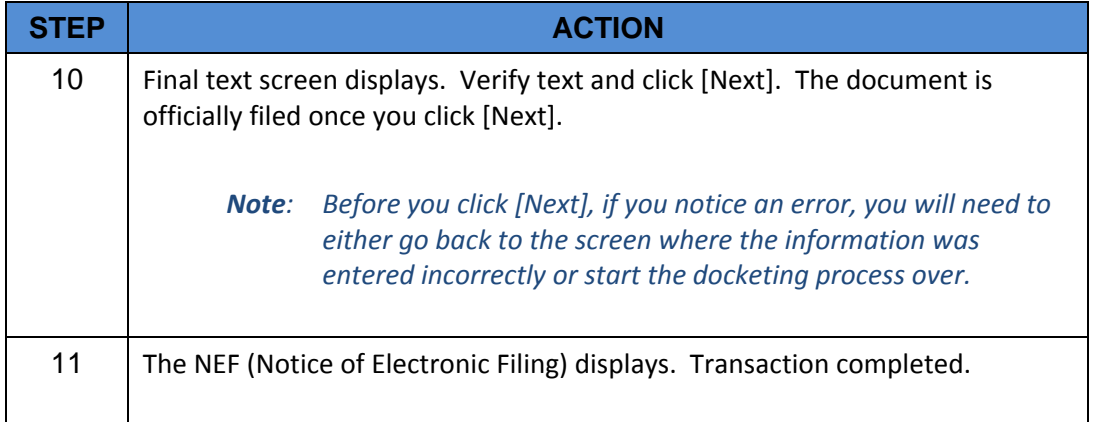

## **Docket a Statement of Issues on Appeal**

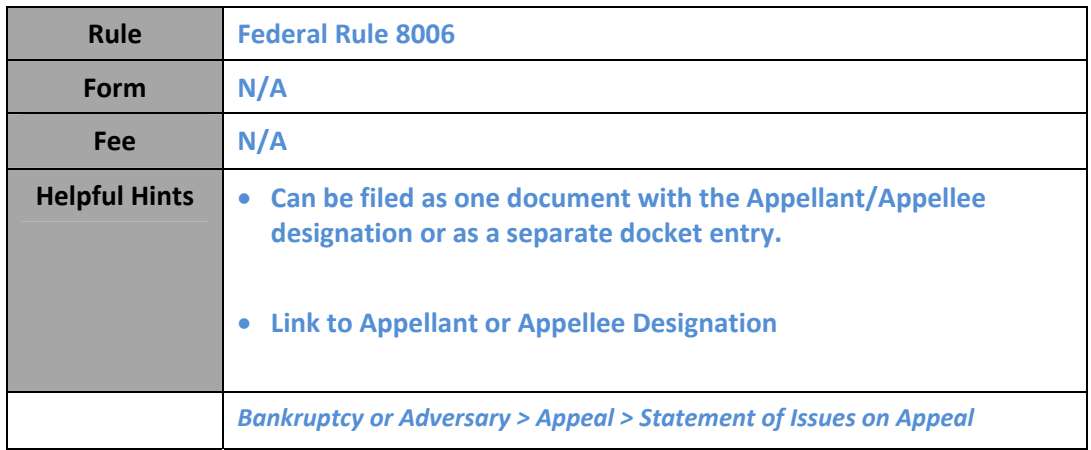

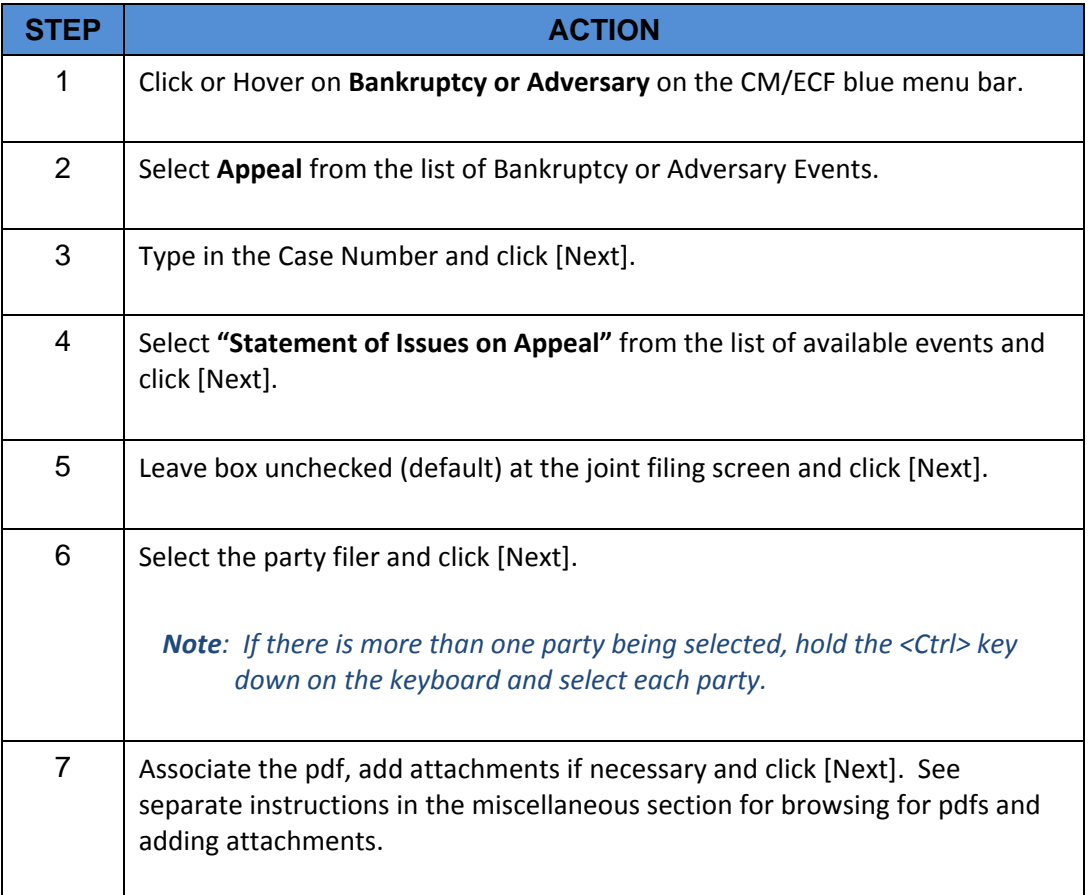

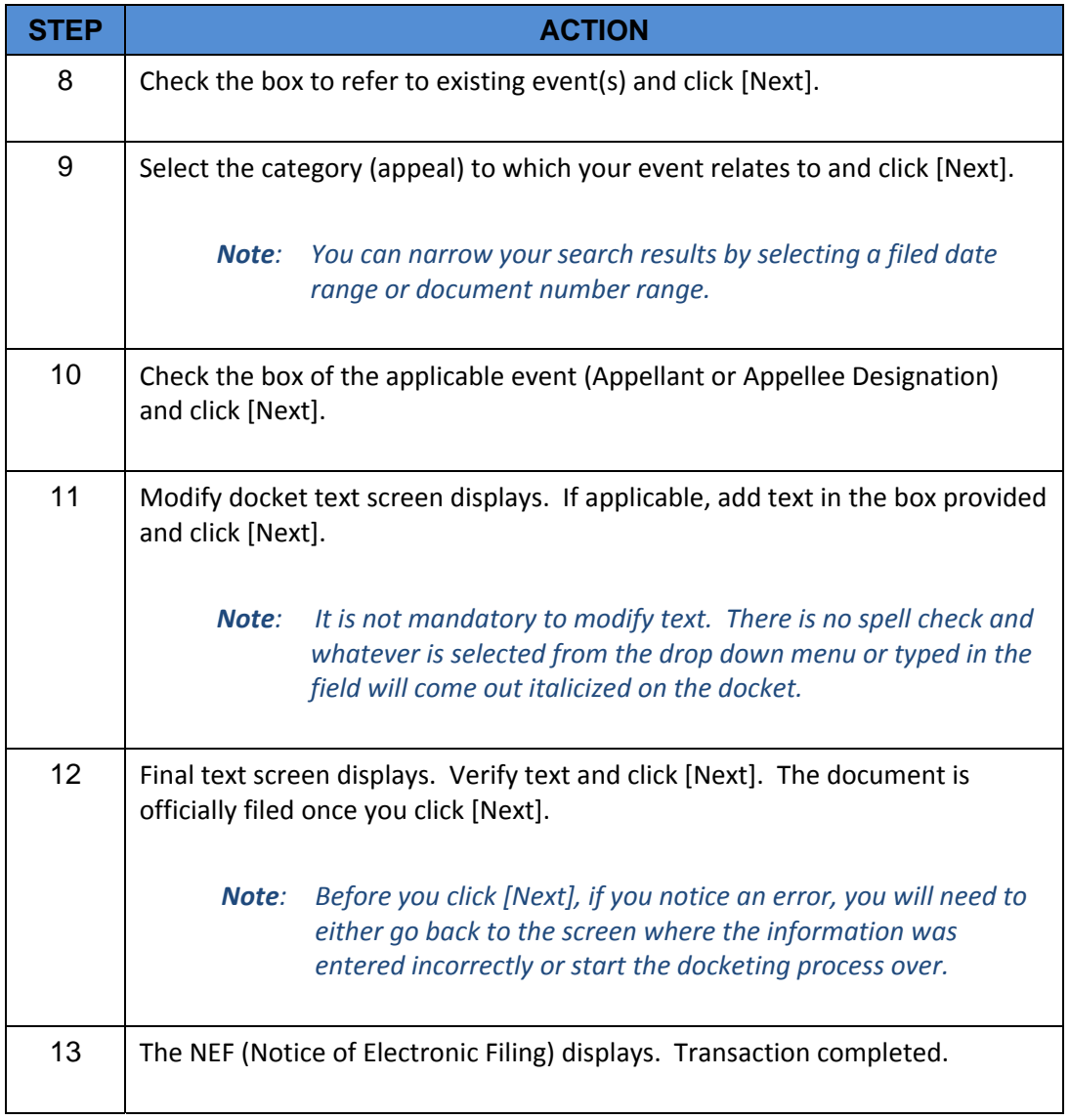

#### **MISCELLANEOUS SECTION**

#### **Browse for PDF**

When opening a case or docketing a pleading to a case you will be prompted to browse and upload the pdf that applies to the entry.

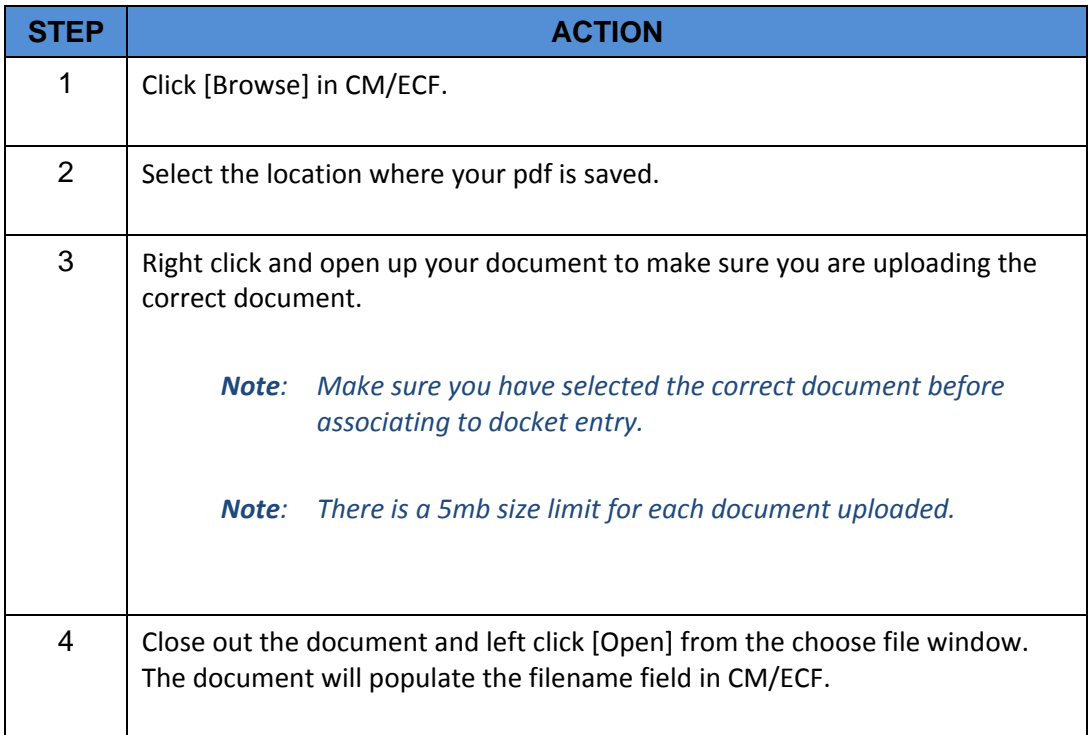

#### **Add Attachment s**

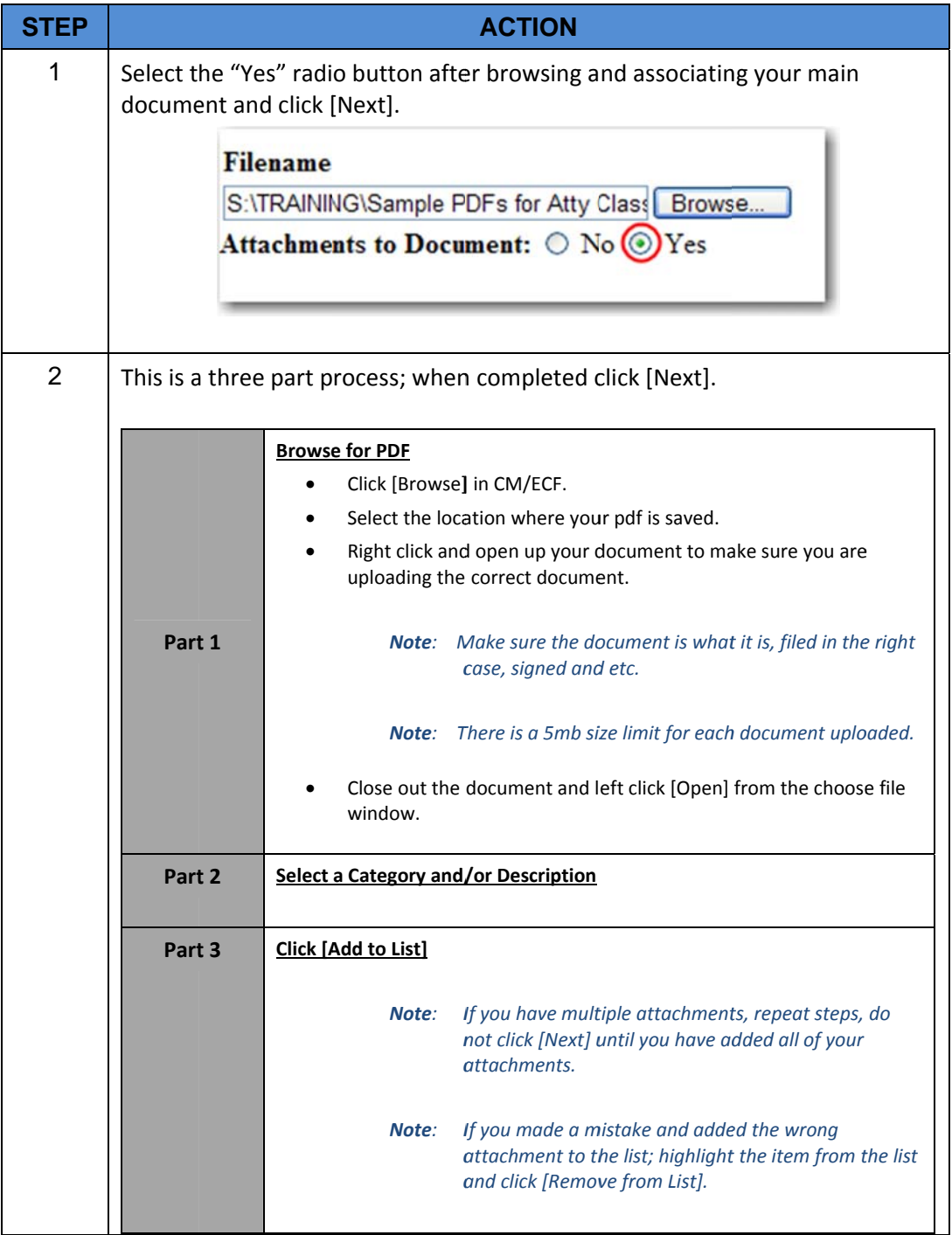